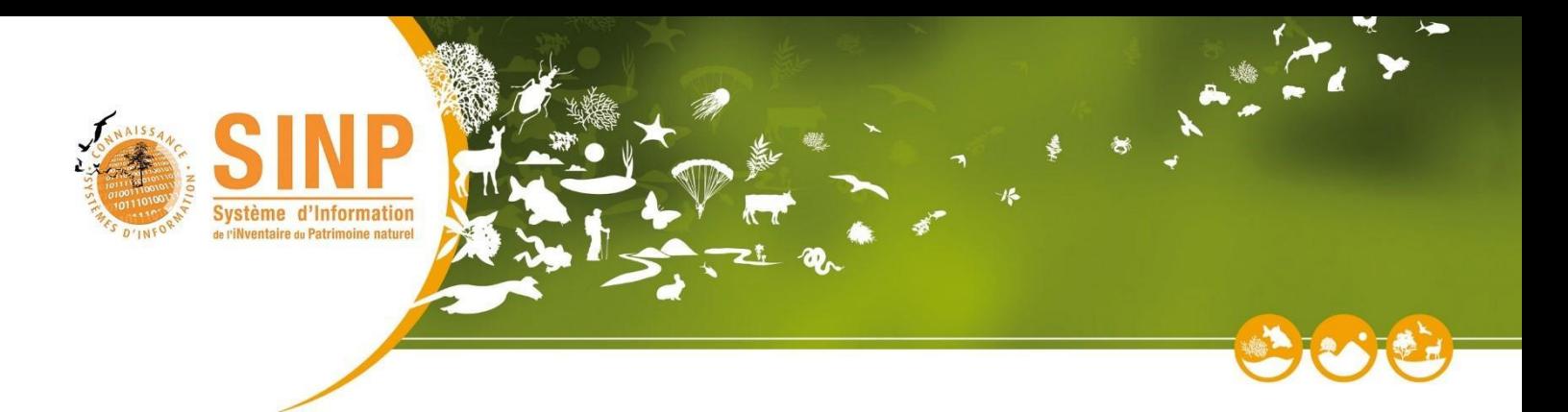

## Standards d'échanges de données et métadonnées sur les observations et suivis d'espèces

## Synthèse de l'enquête et de l'audit des acteurs nationaux et régionaux et propositions d'évolutions méthodologique et techniques

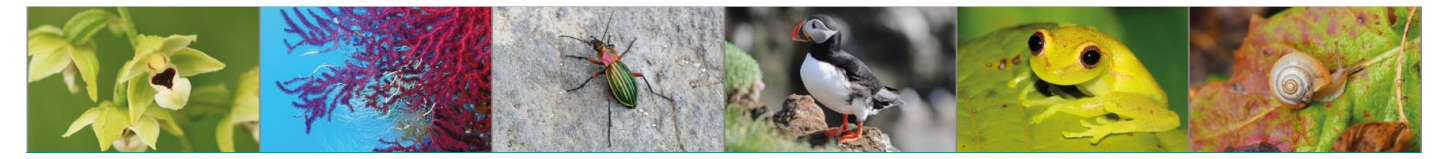

### Document support du groupe de travail SINP<sup>1</sup>

Rédaction : Chloé Vinet (PatriNat)

Personnes consultées dans le cadre de l'audit (plateformes nationale et régionales du SINP) : Blandine Decherf, Grégoire Loïs, Sophie Pamerlon (plateforme nationale, PatriNat) ; Adèle Hurabielle, Valérie Raevel (Hauts-de-France) ; Ophélie Ricci (Ile-de-France) ; Sophie Balia, Paul Fromage (Nouvelle-Aquitaine) ; Eric Bruno, Guilhem De Barros, Elodie Hamdi, Laurent Pontcharraud (Occitanie) ; Justine Celis (Pays-de-la-Loire) ; Julie Delauge, Paul Honore, Antoine Roux (Provence-Alpes-Côte-d'Azur) ; Rémi Bouilly, Jean-Cyrille Notter (Réunion)

Relecture : Solène Robert (PatriNat)

Citation recommandée : Vinet, C. 2022. Standards d'échange de données et métadonnées sur les observations et suivis d'espèces : synthèse de l'enquête et de l'audit des acteurs nationaux et régionaux et propositions d'évolutions méthodologiques et techniques. PatriNat (OFB/MNHN/CNRS), Paris. 23 pp.

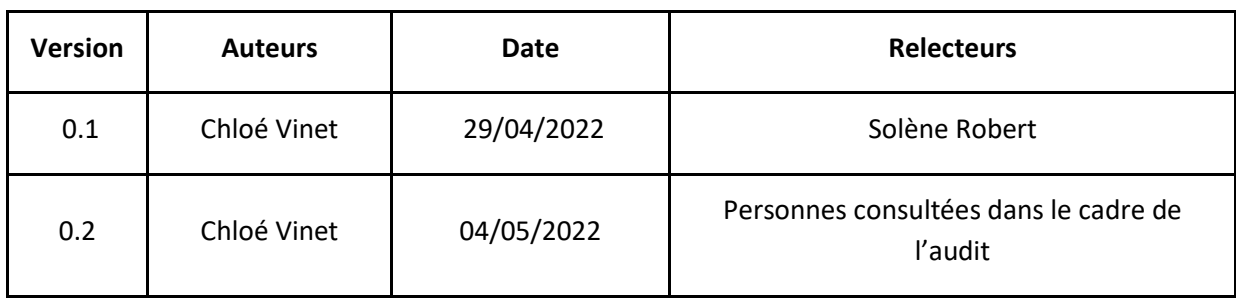

#### Historique du document

-<sup>1</sup> https://sinp.naturefrance.fr/

# **PATRINAT**

Centre d'expertise et de données sur le patrimoine naturel

Un service commun de l'Office français de la biodiversité, du Centre national de la recherche scientifique et du Muséum national d'Histoire naturelle

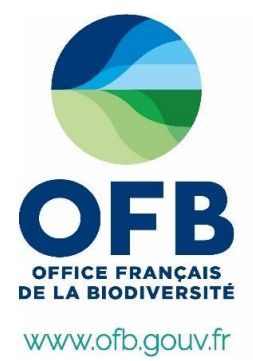

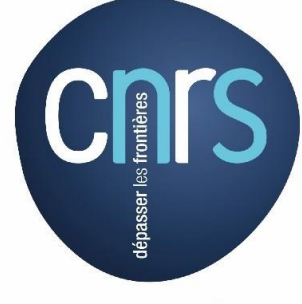

www.cnrs.fr

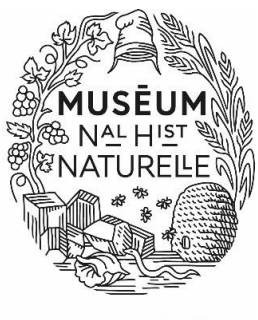

**PATR** 

www.mnhn.fr

## SOMMAIRE

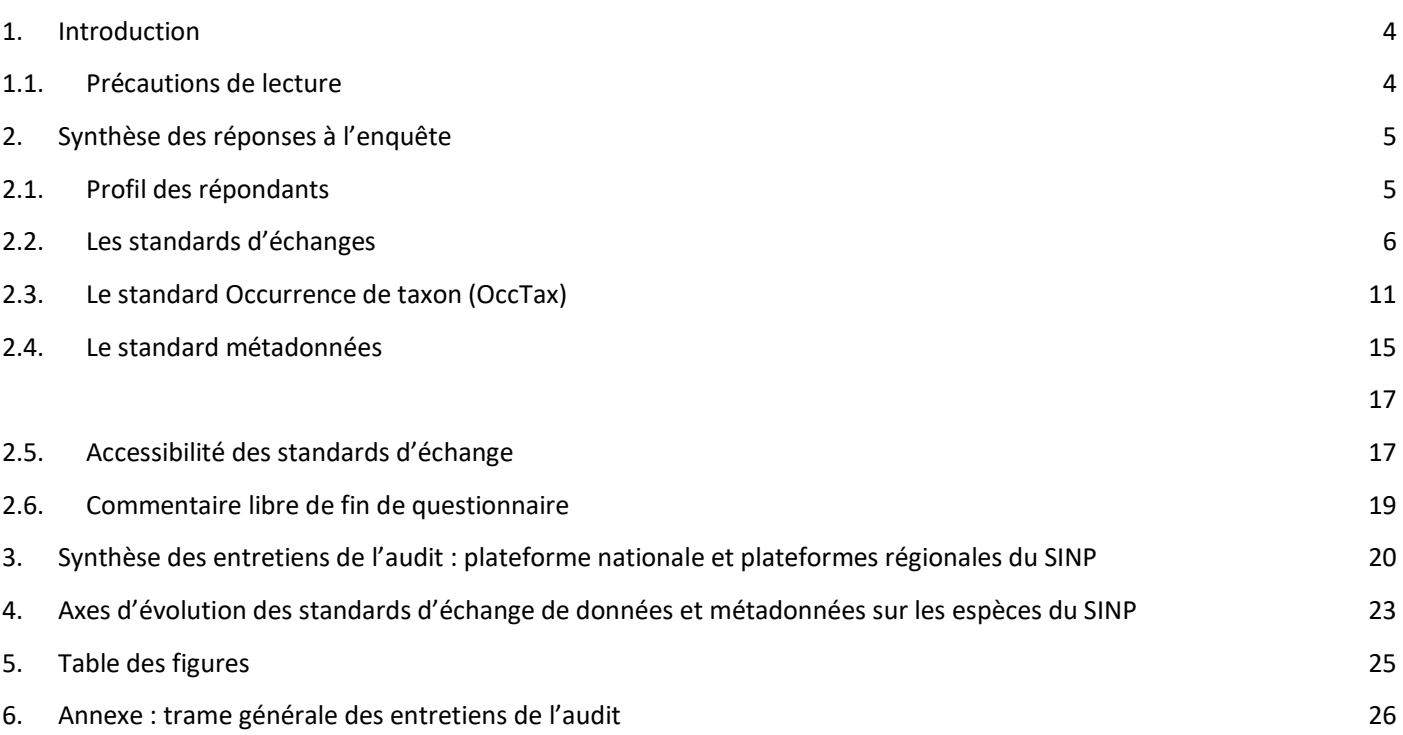

## <span id="page-3-0"></span>1. Introduction

Le partage de la connaissance est un des enjeux forts de la conservation du patrimoine naturel. Il s'inscrit également dans les engagements de l'État de garantir l'accès du public à l'information en matière d'environnement. Il est facilité par la mise en place de règles de normalisation des données afin qu'elles soient interopérables entre les systèmes d'informations assurant leur diffusion. Ces règles sont formalisées dans des standards d'échange.

Ce document est produit dans le cadre du groupe de travail (GT) œuvrant à la mise à jour des standards d'échange de données et métadonnées sur les observations et suivis d'espèces du Système d'information de l'inventaire du patrimoine naturel (SINP).

Pour plus d'informations vous pouvez consulter le mandat<sup>2</sup> du groupe de travail ou l'article dédié sur le site des groupes projets du SINP<sup>3</sup>.

Conformément à la deuxième phase de travail définie dans le mandat, ce rapport dresse la synthèse des réponses des acteurs à l'enquête et à l'audit.

Il a pour objectifs :

- D'établir un retour d'usages et de pratiques quant à l'utilisation des standards d'échange données et métadonnées sur les espèces
- De faire remonter d'éventuelles difficultés d'application rencontrées (flux, standards, outils)
- De lister les besoins en termes de support d'accompagnement

L'enquête a été diffusée via la lettre d'information des activités nationales du SINP (LIANS) pour cibler le maximum d'acteurs susceptibles d'être concernés par le sujet. Ouverte entre janvier et mars 2022, 41 réponses ont été collectées.

Pour la compléter, un audit sous forme d'entretiens semi-directifs a été conduit. Il permet d'obtenir des informations sur l'état d'avancement du SINP en région en matière de gestion des données et métadonnées. Les cibles de l'audit sont les représentants des plateformes du SINP (régionales et nationale). En mars 2022, 10 entretiens ont été menés, 8 plateformes régionales et 2 pour la plateforme nationale pour un total de 18 personnes interrogées.

### <span id="page-3-1"></span>1.1. Précautions de lecture

Ce document présente la synthèse la plus fidèle possible, mais non exhaustive, des réponses à l'enquête et des entretiens de l'audit. L'analyse de ces éléments sera réalisée ultérieurement et fera l'objet de discussions lors des réunions du groupe de travail.

Le panel d'acteurs contactés se veut représentatif mais ne prétend pas couvrir l'ensemble des visions et des expériences des acteurs du SINP.

Pour la partie suivante, les intitulés de questions arborant une étoile rouge \* sont des questions à choix multiples. Le nombre de réponses indiqué peut donc ne pas correspondre au total cumulé par option.

-

<sup>2</sup> https://inpn.mnhn.fr/docs-web/docs/download/396451

<sup>3</sup> https://sinp.naturefrance.fr/gt-standard-de-donnees-sur-les-observations-despeces/

## <span id="page-4-0"></span>2. Synthèse des réponses à l'enquête

## <span id="page-4-1"></span>2.1. Profil des répondants

Les 41 répondants représentent des structures variées :

- Des structures publiques ou semi-publiques comme l'Office français de la biodiversité (OFB), par délégation les Conservatoires d'espaces naturels (CEN), des Agences régionales de biodiversité (ARB), des Conservatoires botaniques nationaux (CBN), des Directions régionales de l'Environnement de l'Aménagement et du Logement (DREAL), des Parcs naturels régionaux (PNR) et Parcs nationaux (PN), une Réserve naturelle nationale (RNN), l'Office national des forêts (ONF) ainsi qu'une agence territoriale de la biodiversité et du développement durable
- Des entreprises privées et des bureaux d'études
- Des associations de protection de l'environnement et naturalistes
- Un syndicat d'aménagement du territoire

40 d'entre eux sont producteur et/ou gestionnaire de données d'observation et de suivi sur les espèces dont 16 sont des géomaticiens.

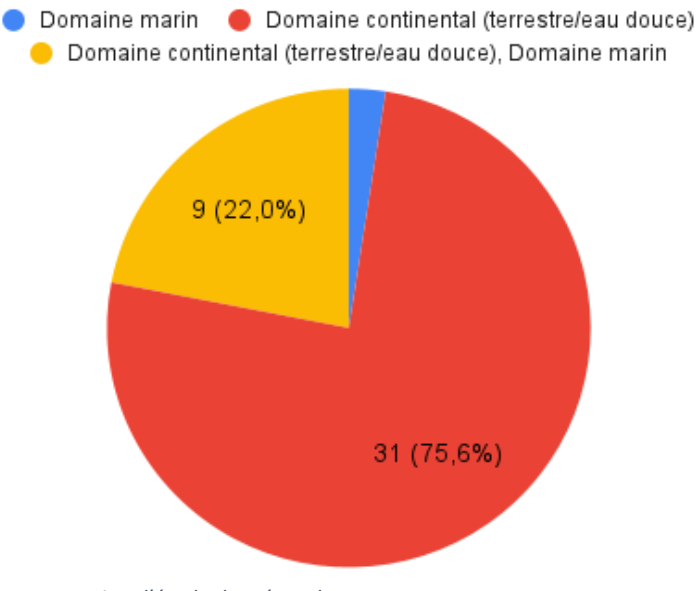

*Figure 1 : Domaine d'étude des répondants*

Concernant leur domaine d'étude, un répondant travaille exclusivement sur le domaine marin contre 31 sur le domaine continental (terrestre/eau douce) et 9 sur les deux domaines.

Les questions suivantes portent sur la connaissance des standards d'échange de données et métadonnées et leur utilisation.

## <span id="page-5-0"></span>2.2. Les standards d'échanges

**1) Pour vous, le terme de standard d'échange est clair, vous le définissez sans problème** : (41 réponses)

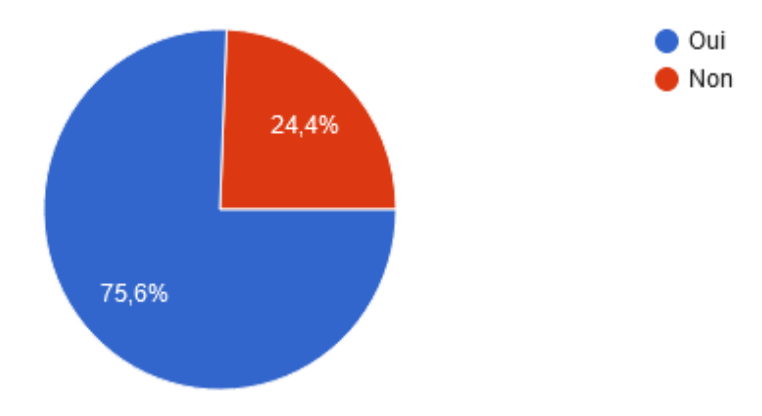

*Figure 2 : Compréhension du terme de standard d'échange*

25% des répondants ne trouvent pas le terme de standard d'échange clair.

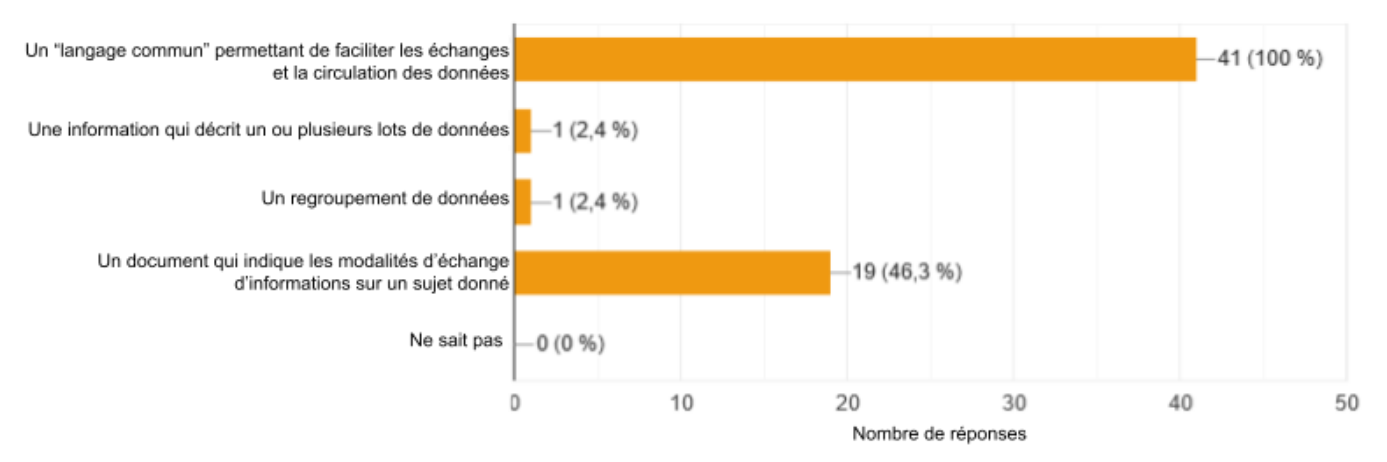

#### **2) Selon vous un standard d'échange est avant tout** : \* (41 réponses)

#### *Figure 3 : Définition du terme standard d'échange*

Tous les répondants ont indiqué qu'un standard d'échange est un "langage commun" permettant de faciliter les échanges et la circulation des données. 19 d'entre eux ont indiqué que c'est également un document indiquant les modalités d'échange d'informations sur un sujet donné. Les options "Une information qui décrit un ou plusieurs lots de données" et "Un regroupement de données" ont été choisies une fois.

**3) Pour la gestion, le partage, l'utilisation et la valorisation des données, diriez-vous qu'un standard d'échange est** : (41 réponses)

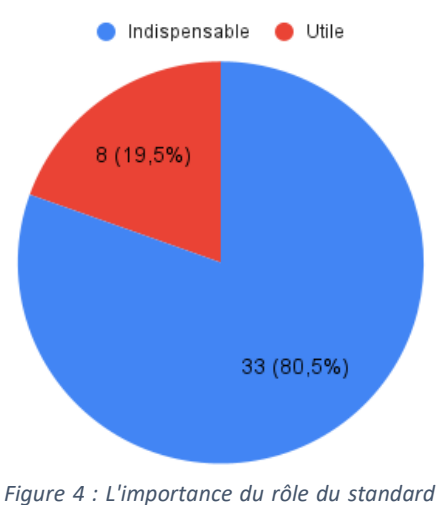

*d'échange*

Tous les sondés estiment qu'un standard d'échange est utile pour la gestion, le partage, l'utilisation et la valorisation des données. 80% d'entre eux l'estiment même indispensable. La dernière option "inutile" n'a pas été choisie.

Remarque d'un répondant : Le standard d'échange peut être fastidieux à utiliser sur le terrain en l'absence de solutions mobiles pour la saisie.

#### **4) Comment estimez-vous votre connaissance des standards d'échange du SINP ? :** (41 réponses)

*La signification des niveaux intermédiaires n'a pas été précisée dans la question et les options. Le niveau 2 est une option neutre.*

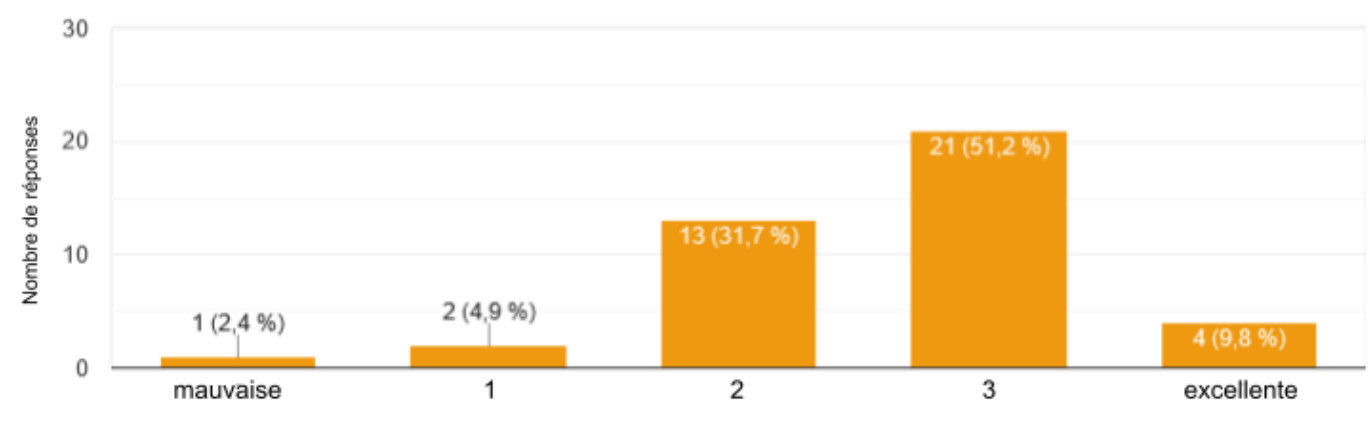

*Figure 5 : Estimation de la connaissance des standards d'échange du SINP*

Sur une échelle de mauvaise à excellente, plus de 90% des répondants ont une connaissance qu'ils estiment au moins au niveau 2 (valeur neutre) des standards d'échange du SINP dont plus de 60% l'estiment de niveau 3 (plutôt excellente) ou excellente.

#### **5) Pour la création et/ou la gestion de jeux de données d'observation et de suivi d'espèces, quel(s) standard(s) du SINP utilisez-vous ? :** \* (41 réponses, dont 13 à choix multiples)

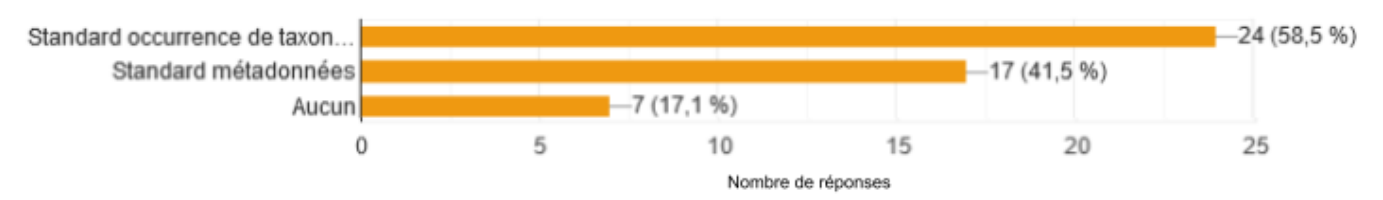

#### *Figure 6 : Standard d'échange du SINP utilisé*

Le standard OccTax comptabilise près de 60% des réponses, le standard métadonnées 41,5%. 13 répondants utilisent les deux standards.

Option « autre » : De nombreux répondants sont des acteurs régionaux et utilisent des standards spécifiques à leur région. Il y a aussi des réponses citant TaxRef<sup>4</sup>, qui est un référentiel taxonomique et non un standard d'échange.

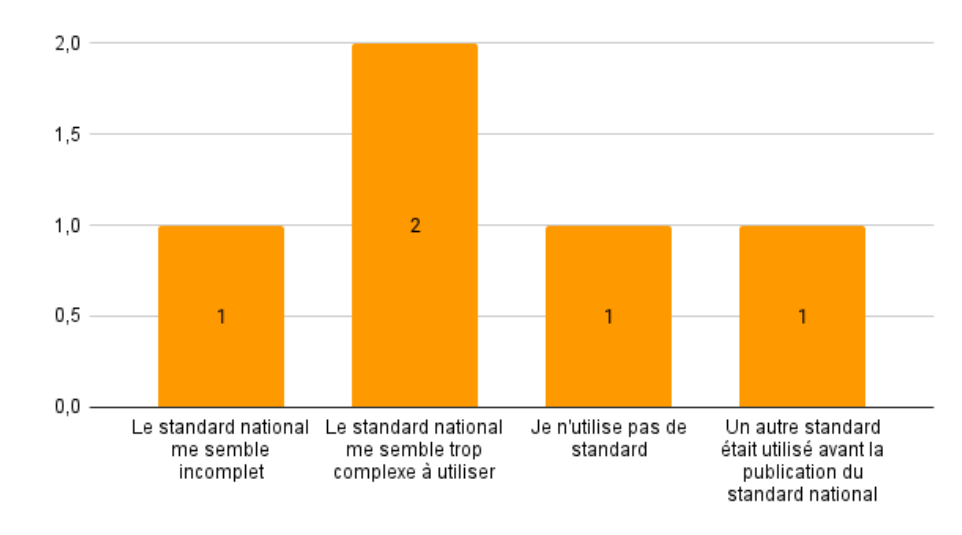

#### **6) Si aucun, pourquoi ? : \*** (8 réponses)

*Figure 7 : Raison de non utilisation d'un standard d'échange du SINP*

Seul un répondant n'utilise pas de standard d'échange.

Option "autre" : Pour les autres répondants, ils n'utilisent pas directement les standards nationaux, soit leurs données sont intégrées à une base de données formatée selon le standard soit ils envoient leurs données à une plateforme régionale.

<sup>-</sup><sup>4</sup> https://taxref.mnhn.fr/taxref-web/accueil

#### **7) Dans quel(s) contexte(s) utilisez-vous ce(s) standard(s) ? :** \* (41 réponses)

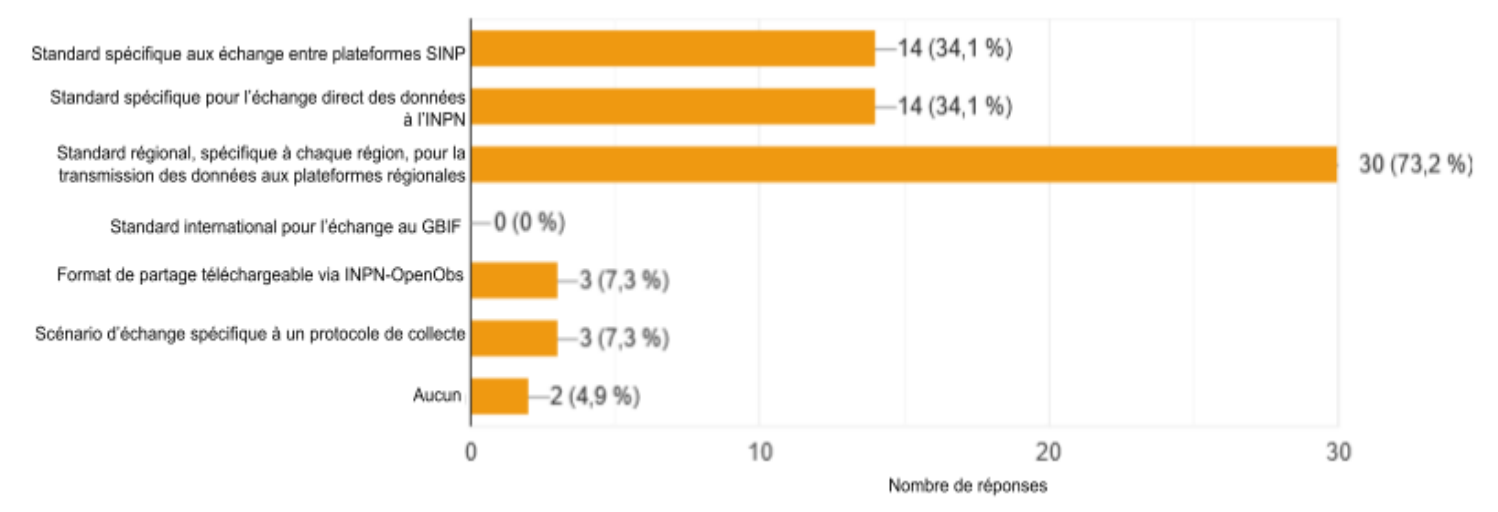

#### *Figure 8 : Contexte d'utilisation des standards d'échange du SINP*

Pour 73% des réponses, les standards d'échange sont utilisés dans le cadre de la remontée de données vers les plateformes régionales. Le standard d'échange entre plateformes du SINP (régionale/nationale) et le standard « thématique » pour l'envoi de données à l'INPN<sup>5</sup> sont utilisés équitablement avec 34% des réponses.

Trois répondants utilisent le format d'export téléchargeable d'INPN-OpenObs<sup>6</sup> (portail français d'accès aux données d'observation sur les espèces).

Trois répondants utilisent des scénarios d'échanges spécifiques à des protocoles.

#### **8) Si scénario d'échange, précisez le ou lesquels** : (9 réponses)

#### *Retranscription des réponses*

- Pôle faune (agrégation de différents producteurs, et fourniture au SINP)
- Standard Suivi temporelle des oiseaux communs (STOC) par exemple ou Chronoventaire (inventaire chiroptères)
- Les données de terrain sont intégrées dans la base de données nationale de l'ONF qui est versée chaque année à l'INPN
- Dépôt légal de données brutes de biodiversité<sup>7</sup> (Depobio)
- Échange de données sur les poissons, qui ne sont pas du tout adaptées à TaxRef (notion de groupe écologique et pas forcément de taxons)
- Échange direct vers l'INPN car pas de plateforme régionale
- Les têtes de réseau collectent les données et les standardisent pour les communiquer à la plateforme régionale dans un format d'échange basé sur les standards du SINP
- Échange de données au sein du SINP
- Livraison de données à la demande

Remarque : Il semble que la notion de scénario d'échange ait pu être mal comprise. Certaines réponses données correspondent à des options de la question précédente.

-

<sup>5</sup> https://inpn.mnhn.fr/accueil/index

<sup>6</sup> https://openobs.mnhn.fr/

<sup>7</sup> https://depot-legal-biodiversite.naturefrance.fr/

#### **9) A quelle fréquence le(s) utilisez-vous ?** (39 réponses)

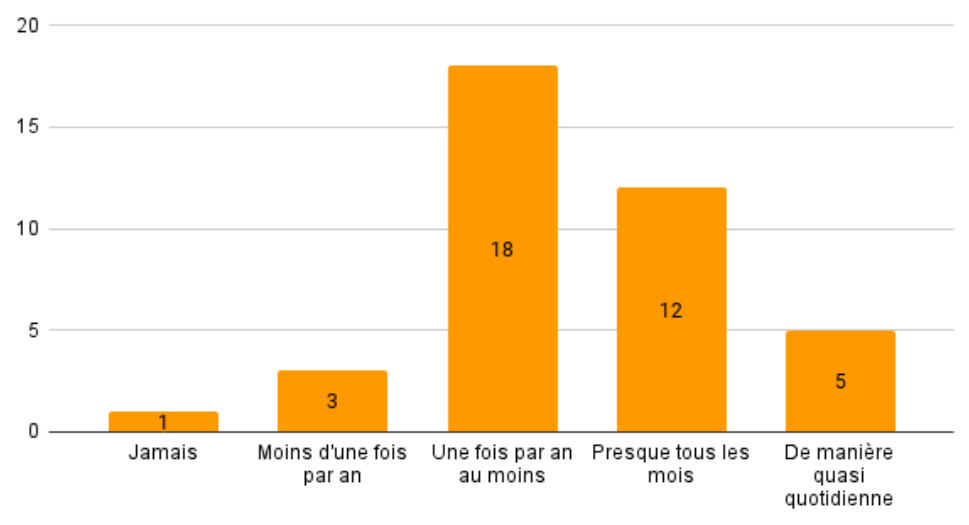

*Figure 9 : Fréquence d'utilisation des standards d'échange du SINP*

90% des répondants utilisent les standards au moins une fois par an dont 30 % presque tous les mois et 13% de manière quasi quotidienne.

#### **10) Vous définissez-vous comme un utilisateur régulier des documents et outils proposés par le SINP pour la création et la gestion des données et métadonnées d'observation et suivi d'espèces ?** (41 réponses)

*La temporalité plus précise de « l'utilisation régulière » n'a pas été indiquée dans la question de même que plus de précision sur les documents et outils proposés.*

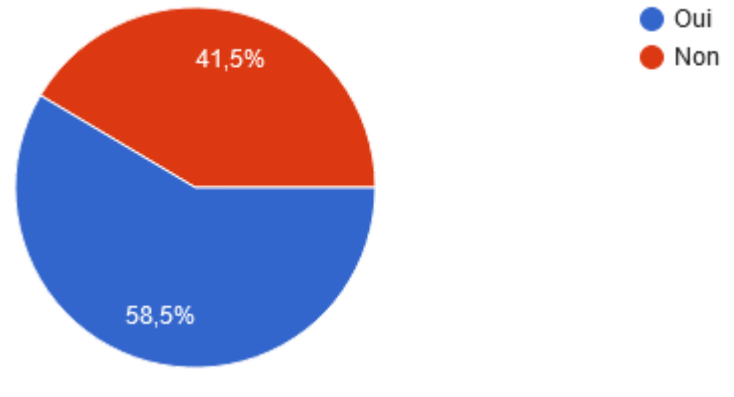

*Figure 10 : Régularité d'utilisation des outils et documents du SINP pour la gestion des données et métadonnées sur les espèces*

Environ 60% des répondants s'estiment être utilisateur régulier des documents et outils proposés par le SINP pour la création et la gestion des données et métadonnées pour l'observation et le suivi des espèces.

#### **11) Avez-vous récemment versé un jeu de données à une plateforme régionale du SINP ou à l'INPN ?** (40

#### réponses)

*La temporalité plus précise de « récemment » n'a pas été indiquée dans la question.*

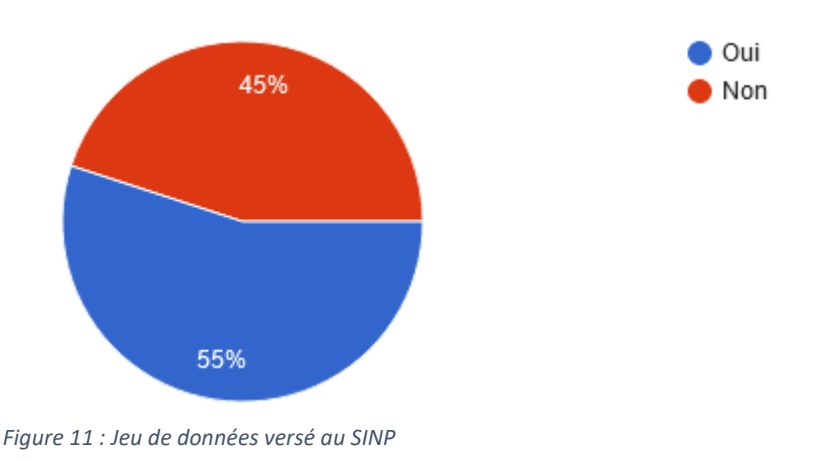

55% des répondants indiquent avoir récemment versé un jeu de données à une plateforme régionale du SINP ou à l'INPN.

#### **12) Si oui, indiquer le plus récent** : (21 réponses)

Les réponses apportées à cette question feront l'objet d'une analyse plus approfondie en dehors du cadre de cette synthèse.

Les répondants ont indiqué des liens URL renvoyant vers les pages INPN ou OpenObs correspondantes, par l'identifiant unique universel (UUID), le code ou le libellé d'un jeu de données ou encore le nom d'un programme avec précision de date.

### <span id="page-10-0"></span>2.3. Le standard Occurrence de taxon (OccTax)

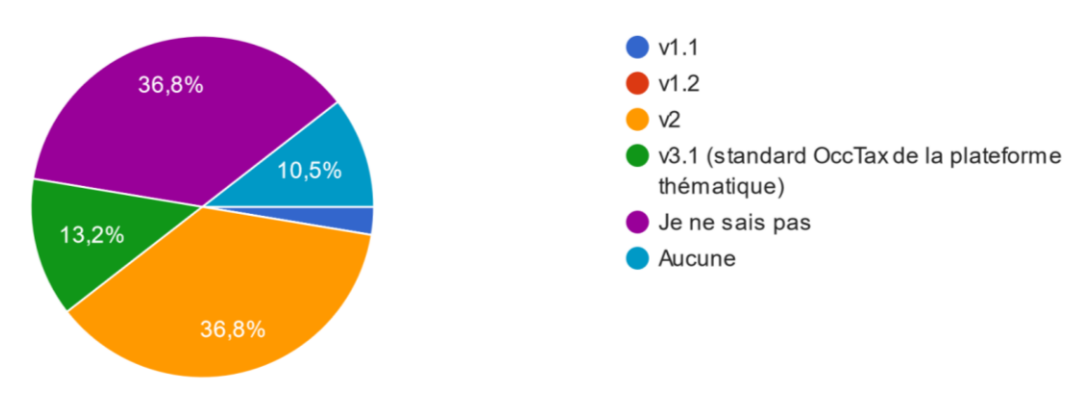

#### **13) Quelle version du standard utilisez-vous ?** (38 réponses)

*Figure 12 : Version du standard OccTax utilisée*

Parmi les 52,7% des répondants qui indiquent utiliser une version d'OccTax, 36,8 % utilisent la version actuellement en vigueur (v2), 13,2% utilisent le standard thématique pour des échanges directs avec l'INPN. Une personne utilise la v1.1.

#### **14) Quelle(s) extension(s) ou concept(s) facultatif(s) du standard avez-vous déjà utilisé ?** \* (39 réponses)

*Cette question nous permet d'avoir une vision plus globale de l'utilisation des concepts du standard OccTax. (30 réponses par option au maximum)*

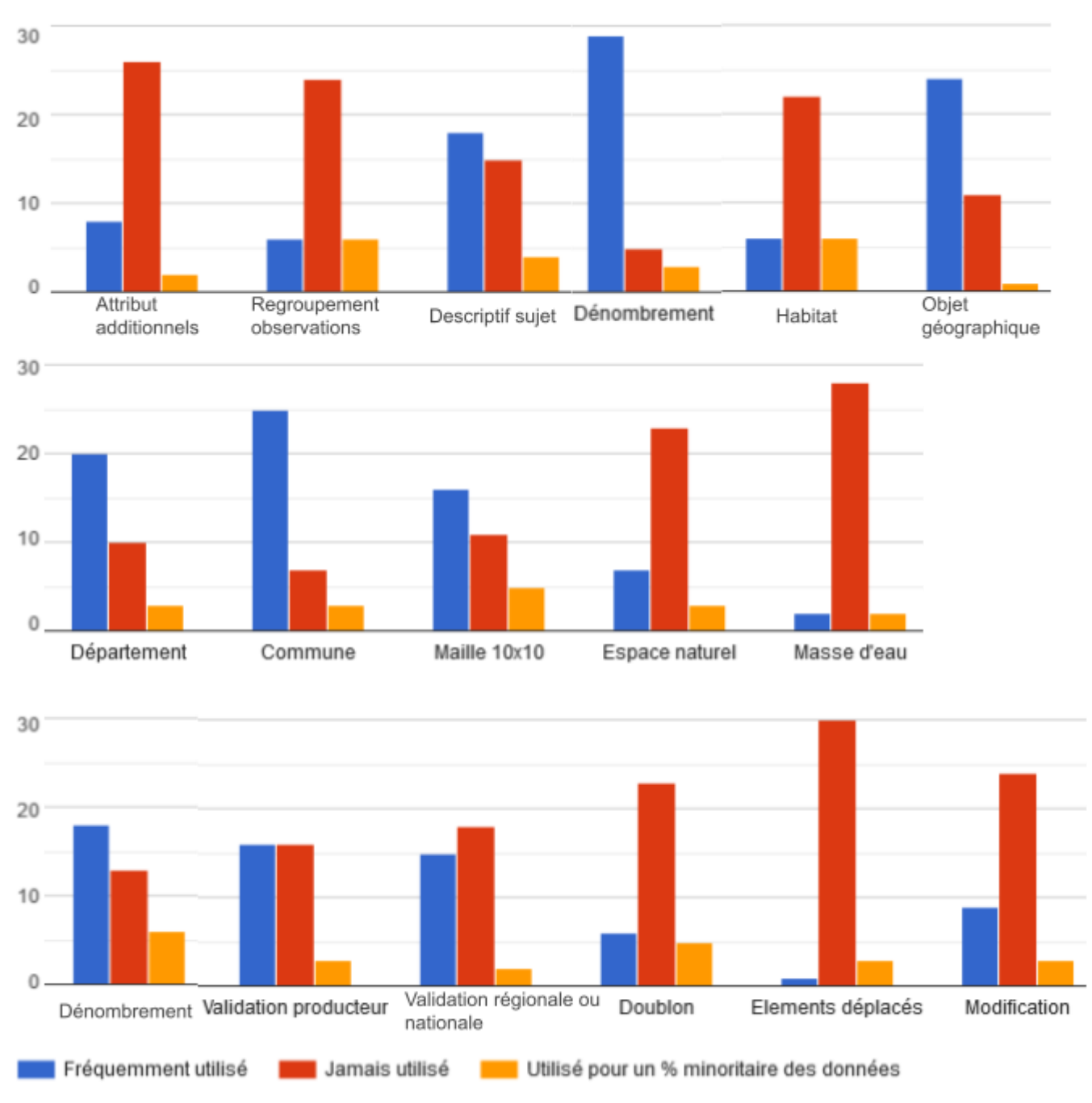

*Figure 13 : Utilisation des extensions et concepts du standard OccTax*

- Concepts majoritairement « fréquemment utilisés » : Objet géographique, Dénombrement, Département et Commune.
- Concepts majoritairement « jamais utilisés » : Attributs additionnels, Regroupement Observations, Habitats, Espace naturel, Masse d'eau, Doublon, Éléments déplacés et Modification.
- Concepts pour lesquels l'utilisation est équilibrée entre « fréquemment » et « jamais » : Descriptif sujet, Validation, Maille 10x10, Validation producteur, Validation régionale ou nationale.

#### **15) Pourquoi ne pas utiliser certaines extensions ou concepts ?** \* (39 répondants)

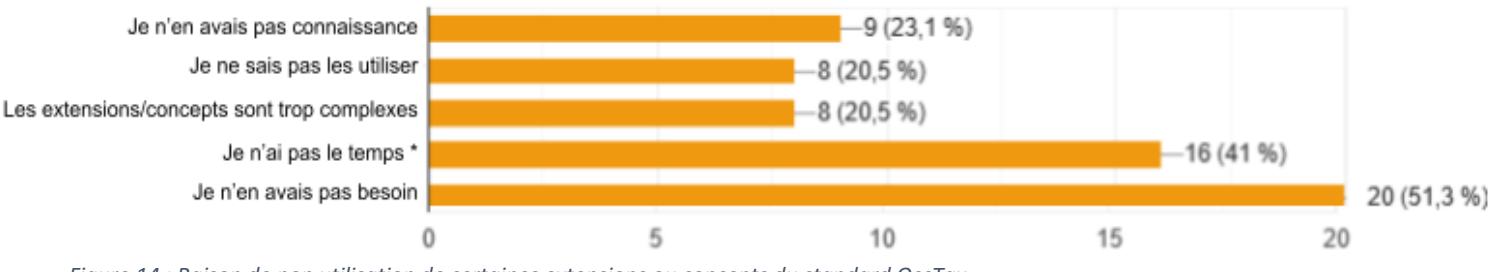

*Figure 14 : Raison de non utilisation de certaines extensions ou concepts du standard OccTax*

*\* Je n'ai pas le temps de formaliser mes données pour qu'elles soient compatibles avec le standard*

Pour les concepts non utilisés 51% des réponses indiquent que ces concepts ou extensions ne leur sont pas utiles. 41% des réponses indiquent également le manque de temps pour prendre en main le standard et tous ces concepts ce qui ne leur permet pas de bien le connaître (23%). 20%

Option "autre" : Les répondants indiquent qu'ils renseignent seulement les champs obligatoires ou qu'ils utilisent un autre standard (par exemple régional ou propre à leur base de données).

#### **16) Eléments manquants dans le standard Occurrence de taxon et ceux que vous voudriez voir figurer :** *Retranscription des réponses*

- Besoin de réflexions sur l'ID permanent observation VS descriptif
- Besoin d'un concept séparé pour les identifications (rattachement d'une observation à un taxon, voir Darwin Core<sup>89</sup> (DwC))
- Il me semble essentiel de trouver un outil pour retrouver une donnée citée par un observateur et comparer entre la source fournie (Excel) et la donnée intégrée en base. En effet, cela permet de vérifier la cohérence entre le départ et l'arrivée. Le problème est qu'il faut un identifiant unique dans la source qui soit retrouvable à l'arrivée. Le cd\_origine devrait permettre cela mais ce n'est pas le cas car il n'est pas systématiquement unique, il est l'objet de doublons volontaires ou non, donc non fiable pour vérifier la cohérence des données.
- Besoin d'un attribut pour le code atlas des oiseaux, ainsi que le type de localisation de la donnée (point, ligne, polygone, commune, maille, etc.)
- Un fichier tableur type, préformaté et listant les colonnes attendues par l'INPN pour faciliter et guider l'administrateur de base de données dans la génération et le formatage des données et donc, dans un second temps, qui facilite l'intégration des données dans le SINP. La lecture du standard, mis à part la présentation des champs et des valeurs, ne permet pas de savoir sous quelle forme faire remonter les données. Le standard décrit le "quoi" mais pas le "comment". Création de document plus vulgarisés sur son usage pour les acteurs locaux / présenter de façon plus "ludique" aux partenaires locaux pour une meilleure prise en main
- Besoin de pouvoir associer CAMPanule<sup>10</sup> aux attributs décrivant le protocole

-

<sup>8</sup> https://dwc.tdwg.org/

<sup>9</sup> https://www.gbif.org/fr/darwin-core

<sup>10</sup> https://campanule.mnhn.fr/

- Des occurrences nulles, prise en compte des agrégats/complexes taxonomiques pour les espèces que l'observateur n'aurait pas réussi à distinguer ou les groupes d'espèces
- Standard mieux adapté pour les données bibliographiques
- Possibilité pour les observateurs de donner le niveau de diffusion souhaité pour chaque observation (niveau relevé et/ou dénombrement)
- Prendre en compte les spécificités des outre-mer DOM (par exemple adaptation aux réseaux de Guyane)
- Développement d'une application mobile (fonctionnant sur IPhone ET Android) ou une extension (plugin) QGIS
- Rendre obligatoire un niveau de validation (attribut « nivValid ») même si la valeur est "non évaluée" par exemple
- Rendre obligatoire le cd\_nom
- Conserver la notion de données publiques/privées comme un attribut des données
- Revoir les nomenclatures, il y a des valeurs manquantes (par exemple pour la nature du taxon)

#### **17) Commentaires libres sur le standard Occurrence de Taxon :**

#### *Retranscription des réponses*

- Possibilité de modification du cd\_nom a posteriori dans le cas de redéterminations
- Revoir les champs obligatoires pour la validation des données dans l'INPN afin de tenir compte des données qui seraient invalidées car incomplètes pour les attributs obligatoires mais comportant d'autres informations utiles
- Création d'un référentiel observateurs sans doublon et standardisé
- Mise à jour du référentiel organismes
- Garder la terminologie "Occurrences de taxons" pour la nouvelle version afin de lui garder son sens et son positionnement, en l'étendant avec des extensions pour différents usages et contextes
- Importance d'avoir un standard stable dans le temps et le rendre compatible avec le standard du GBIF<sup>11</sup>
- Harmoniser les valeurs et les formats des différents attributs
- Publication de tout le standard sous forme de page web (et non de PDF) avec des URL permanentes permettant de citer un point précis du standard en se référant soit à une version précise soit à la dernière version valide
- Besoin de définitions plus détaillées, d'exemples, de conseils de traitement des éventuels cas particulier et un recueil des bonnes pratiques pour chaque attribut du standard

-

<sup>11</sup> https://www.gbif.org/

## <span id="page-14-0"></span>2.4. Le standard métadonnées

#### **18) A quelle fréquence utilisez-vous le standard métadonnées du SINP ?** (39 réponses)

*Les niveaux intermédiaires n'ont pas été précisés dans la question et les options.*

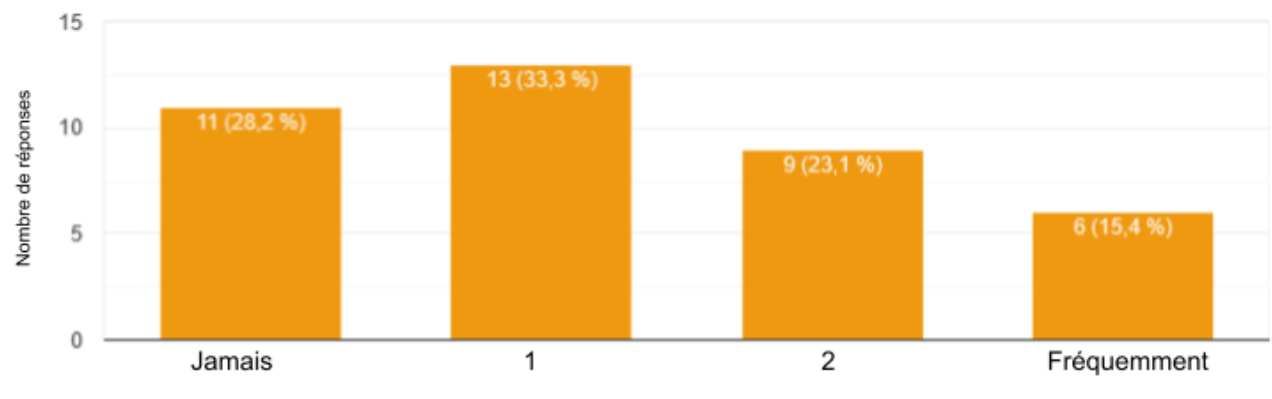

*Figure 15 : Fréquence d'utilisation du standard métadonnées du SINP*

61,5% des réponses indique l'utiliser au maximum au niveau 1 (plutôt jamais).

#### **19) Utilisez-vous l'extension AttributsAdditionnels (attributs pour lesquels le standard ne prévoit pas de champ dédié ou de règle spécifique. Ces informations peuvent être véhiculées en utilisant ces attributs additionnels) ?** \* (38 réponses)

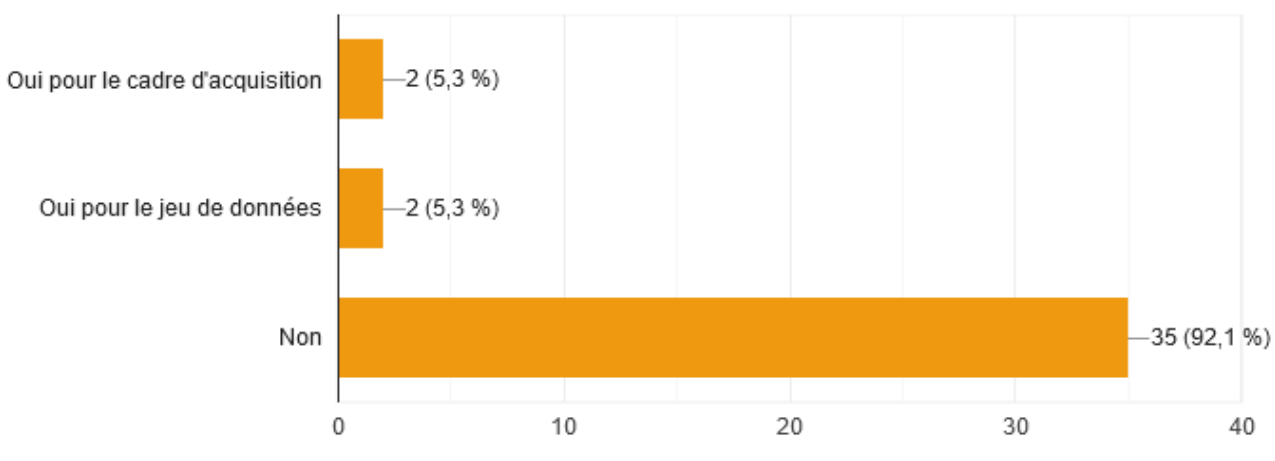

*Figure 16 : Utilisation de l'extension attribut additionnel*

Cette extension est très majoritairement non utilisée.

#### **20) Si oui, pour partager quelle(s) information(s) ?** (2 réponses)

#### *Retranscription des réponses*

Les cas d'utilisation indiqués sont les suivants :

- Un attribut spécifique lorsque plusieurs dénombrements sont faits par exemple le nombre de tige plus le nombre de pied fleuri
- Des attributs pour le code atlas et le type de localisation

#### **21) Utilisez-vous le concept Publication, rattaché au cadre d'acquisition ?** (37 réponses)

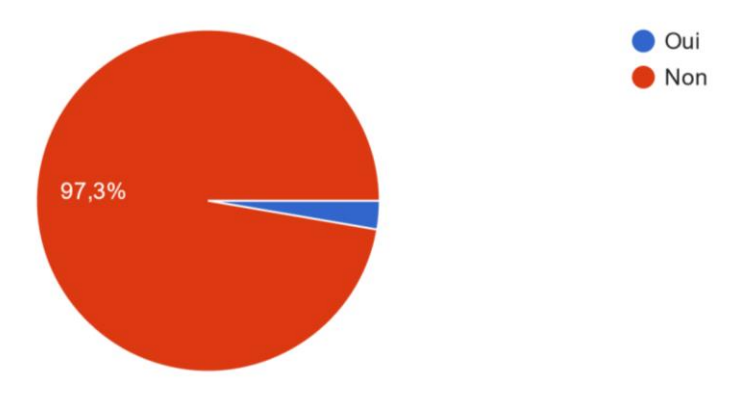

*Figure 17 : Utilisation du concept Publication du standard métadonnées*

Un seul répondant indique l'utiliser.

#### **22) Difficultés d'utilisation du standard métadonnées :**

*Retranscription des réponses*

- Difficulté de qualification des jeux de données (JDD) qui ne sont ni des occurrences ni des synthèses.
- Le concept de cadre d'acquisition (CA) n'est pas forcément applicable.
- Difficulté de mettre la limite entre JDD et CA.
- Problème de traitement des données historiques.
- La complexité du standard nécessite du temps et des moyens humains difficiles à mobiliser.
- Les CA s'emboîtant les uns dans les autres et les méta-cadres très fréquents sont complexes à gérer.
- Difficulté à définir le curseur entre le respect des "règles" pour la description des métadonnées et la simplicité côté utilisateur. Cette notion de métadonnées n'est pas toujours bien comprise par le saisisseur et il peut se retrouver face à un grand nombre de jeu de données dont il ne connaît pas bien la signification et l'intérêt (augmentation de la pénibilité à la saisie plus risque important de mauvais rattachement). Difficulté également lorsqu'un programme est partagé entre plusieurs structures et dont la saisie est réalisée sur les applications respectives. Problème de mise en cohérence des métadonnées car ce n'est pas jugé prioritaire (pas le réflexe de le faire ou d'en discuter, contrainte relative aux différentes applications, fort impact et lourdeur en cas de modification d'une métadonnée "partagée"). On va avoir rapidement différentes métadonnées distinctes décrivant concrètement le même projet.
- Difficulté d'implémentation des concepts obligatoires dans les bases de données régionales.
- Absence de rattachement clair aux protocoles CAMPanule.
- Difficultés de définition des CA et JDD : comment faire le découpage, quels acteurs mettre à quel niveau, etc. Le guide du muséum (MNHN) donne quelques exemples mais pas de directives claires ce qui se traduit par un gros flou dans les données du SINP.

#### **23) Eléments manquants dans le standard métadonnées et ceux que vous voudriez voir figurer :** *Retranscription des réponses*

Besoin d'un concept/attribut supplémentaire pour identifier les jeux de données "de regroupement" : regroupement (sauvegarde/bancarisation) de données d'occurrence déjà présentes dans d'autres jeux de <span id="page-16-0"></span>données, pour les besoins d'un projet/étude spécifique. Exemple : Liste rouge/atlas de biodiversité communale (ABC), etc.

- Besoin des éléments concernant l'observateur et la structure à laquelle il est rattaché.
- Besoin que la documentation liée au standard soit plus « ludique » pour aider à la prise en main par les partenaires.
- Besoin d'un rattachement aux protocoles CAMPanule.
- Besoin de la notion de données publique/privée.
- Besoin d'un outil pour réaliser plus rapidement la métadonnée.

#### **24) Commentaires libres sur le standard métadonnées :**

*Retranscription des réponses*

- D'abord fixer les objectifs des métadonnées pour ensuite en déduire les niveaux de précision de description nécessaires et les confronter aux possibilités en termes techniques et capacités humaines et financières.
- La gestion des métadonnées devrait être centralisée en un point unique qui alimente les différents outils de saisie (mais comment gérer ça quand chacun est libre de choisir son application ?).
- Plusieurs problèmes : grande méconnaissance des métadonnées par les acteurs et de leur importance et aussi problème de traitement de l'historique. Difficulté de mettre la limite entre JDD et CA.

Les répondants mettent également en avant la grande méconnaissance des métadonnées et de leur importance par les acteurs locaux ce qui freine l'utilisation et l'implémentation du standard national pour leur renseignement. Ces retours d'expérience (questions 22, 23 et 24) pourront être traités par le groupe de travail Métadonnées du SINP.

### <span id="page-16-1"></span>2.5. Accessibilité des standards d'échange

#### **25) Comment avez-vous eu connaissance des standards d'échange du SINP ?** (34 réponses)

*Retranscription des réponses*

- Participation à leur évolution pour les versions antérieures.
- Dans le cadre de ma mission, il était demandé.
- Par des recherches sur le web (INPN, site des standards du SINP).
- Par des communications/formations par la plateforme régionale ou nationale, par des naturalistes.
- Dans le cadre d'une convention partenariale avec le muséum pour la remontée des données d'entreprises privées.
- Via des discussions professionnelles sur l'échange de données.
- Remontée des données à l'INPN.
- De par l'utilisation de GeoNature<sup>12</sup>.
- Nécessaire à la création d'une base de données.
- Nécessaire à la création d'une plateforme régionale du SINP ou adhésion d'une structure territoriale à la plateforme SINP de sa région.

-

<sup>12</sup> https://geonature.fr/

#### **26) Avez-vous trouvé facilement la documentation relative à ces standards ?** (39 réponses)

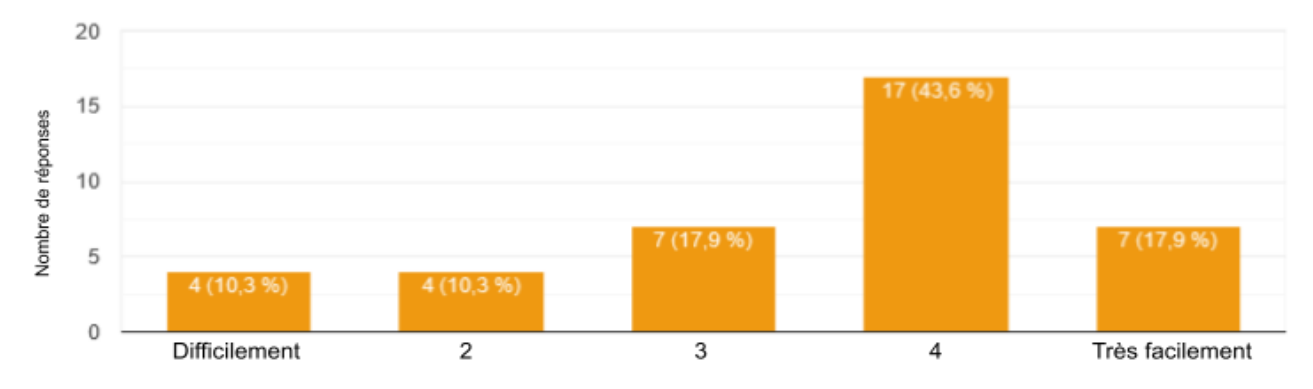

*Les niveaux intermédiaires n'ont pas été précisés dans la question et les options.*

61,5% des répondants ont trouvé plutôt facilement (4) ou très facilement la documentation associée aux standards d'échange du SINP.

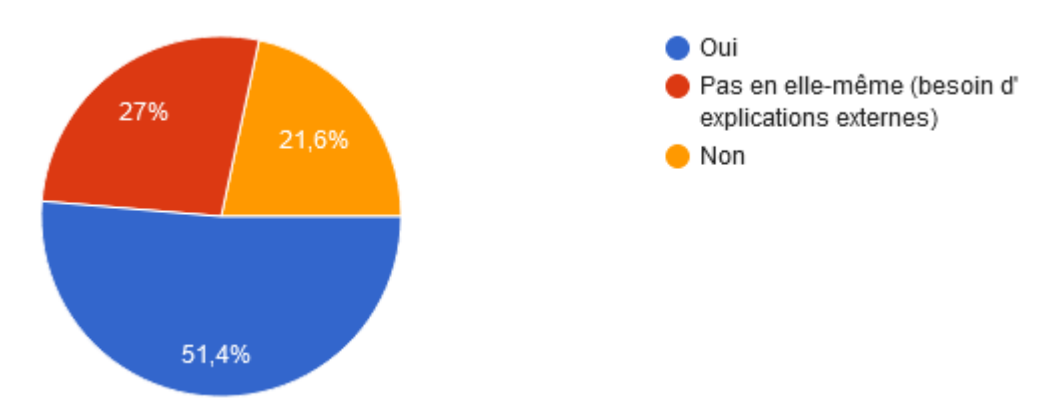

#### **27) La documentation est-elle compréhensible/lisible/suffisante ?** : (37 réponses)

*Figure 19 : Prise en main de la documentation sur les standards d'échange du SINP*

Plus de la moitié des sondés trouve la documentation compréhensible/lisible ou suffisante. 27% ont eu besoin d'explications externes complémentaires et 21,6% ne la trouvent pas compréhensible/lisible ou suffisante.

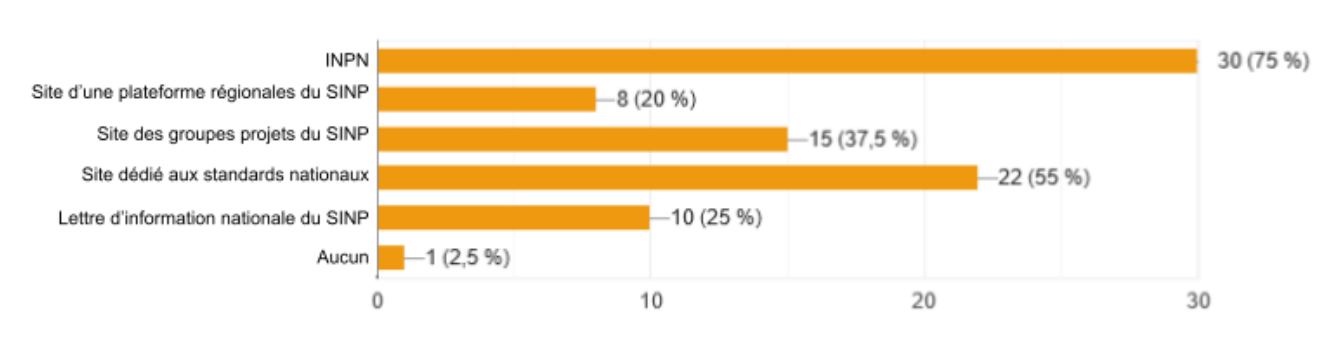

#### **28) Quels sites/moyens utilisez-vous pour accéder aux informations sur les standards ?** \* (40 réponses)

*Figure 20 : Moyens utilisés pour l'accès aux informations sur les standards d'échanges du SINP*

Les sites mis en place par PatriNat sont les plus sollicités avec l'INPN en premier choix avec 30 réponses, le site des standards du SINP avec 22 réponses et le site SINP Naturefrance avec 15 réponses. 10 répondants indiquent consulter la LIANS pour l'information liée aux standards d'échange.

Les sites des plateformes régionales sont également consultés (8 réponses).

*Figure 18 : Accès à la documentation sur les standards d'échange du SINP*

#### **29) Pour renforcer l'accompagnement autour de l'utilisation des standards, vous recommanderiez la mise en**

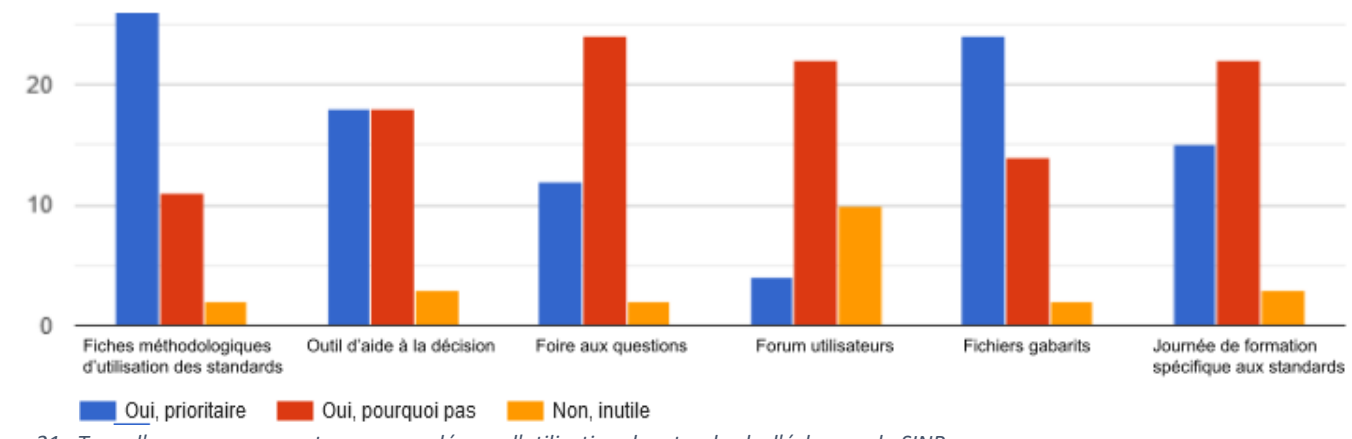

**place :** (Au maximum 41 réponses par option)

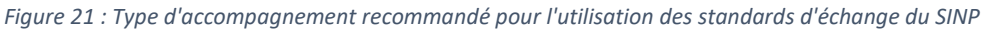

Les fiches méthodologiques d'utilisation des standards, un outil d'aide à la décision ainsi que des fichiers gabarits sont des accompagnements prioritaires. La foire aux questions (FAQ) et la journée de formation sont des accompagnements qui pourraient être utiles. Le forum est aussi une possibilité majoritairement envisagée mais les avis sont plus mitigés avec 10 répondants indiquant que cela n'est pas utile.

#### **30) Si vous avez une autre proposition d'accompagnement, précisez** : (3 réponses)

*Retranscription des réponses*

- Redéfinir le périmètre, la portée d'un standard d'échange afin que les partenaires ne se sentent pas obligés de renseigner toutes les informations demandées dans les standards ce qui peut freiner/bloquer le processus.
- Création de vidéos sur les métadonnées pour les dédiaboliser, expliquer leur importance et présenter quelques exemples génériques
- Fournir des exemples spécifiques de lignes de données au format des standards nationaux

### <span id="page-18-0"></span>2.6. Commentaire libre de fin de questionnaire

*Retranscription des réponses*

- Le standard OccTax V2 prévoit l'attribution de l'UUID par la plateforme régionale/ou supérieure "attribuée par la plate-forme régionale ou thématique ». Il faut s'assurer que ces plateformes acceptent les uuid qui seraient fournis directement par les producteurs primaires. Il faut également s'assurer que les uuid sont bien produits aléatoirement et non de manière incrémentielle comme cela se voit parfois.
- Il me paraît important de se rapprocher des standards internationaux (DwC utilisé par le GBIF), et de consacrer davantage de ressources à la formation autour de ces standards (outils disponibles, concepts et limites, etc.)
- Intégration d'un référentiel "observateur" de type ORCid<sup>13</sup>
- Grâce à GeoNature il est maintenant plus facile d'échanger de nouvelles données mais cela reste toujours fastidieux pour les anciennes données et les données historiques.

<sup>-</sup><sup>13</sup> <https://orcid.org/>

- Si les plateformes du SINP sont trop lourdes à utiliser, elles risquent d'être perçues comme étant réservées aux spécialistes et d'exclure les amateurs et amateurs éclairés.
- Nous devons pouvoir intégrer dans nos outils les besoins des standards d'échange et de traçabilité des données de notre base métier (210 champs distincts). Nous faisons cela en fonction des besoins et des moyens internes ou des opportunités en cas de demande externe. Notre base de données n'est pas subventionnée pour rester d'usage libre par l'association et un outil d'expertise. Il faut être conscient que la prise en compte des standards nationaux dans les bases de données des partenaires est dépendante des moyens humains et financiers. Les difficultés de correspondance entre les champs des bases partenaires et du standard national peuvent freiner l'échange et donc la diffusion de ces données.

## <span id="page-19-0"></span>3. Synthèse des entretiens de l'audit : plateforme nationale et plateformes régionales du SINP

*Retranscription des réponses*

Complexité des standards :

- Le nombre d'attributs complexifie le standard OccTax il faudrait moins d'attributs tout en gardant les informations les plus importantes et l'accompagner de documents d'aide comme une fiche de métadonnées recommandée (avec les champs du standard).
- La complexité des standards peut faire peur aux partenaires non expérimentés s'ils ne sont pas accompagnés.
- Standard métadonnées : champs redondants entre le CA et le JDD, certains attributs présents dans les métadonnées du JDD seraient plutôt à déplacer dans les métadonnées du CA.
- La lisibilité de la documentation sur le standard d'échange OccTax serait à revoir : une simplification de la présentation du standard en format à plat (tableau avec des colonnes pour les attributs et concepts : notion d'obligatoire, etc…).
- Il faudrait revoir le format d'export de l'INPN (licence fermée) qui est difficile à exploiter par les régions. Il entraîne beaucoup de perte d'information à l'intégration dans les bases de données des plateformes régionales par exemple. Il faudrait le faire plus à plat.
- Il y a une incompréhension des partenaires régionaux sur le standard qu'ils doivent utiliser entre OccTax v2 et le standard occurrence de taxon pour la plateforme thématique v3.1 ? Le standard thématique n'a-t-il pas pour cible les partenaires de niveau supra-régional ?
- Il faudrait revoir les concepts de validation nationale ou régionale et le concept de regroupement, certains acteurs ont du mal à comprendre leur utilisation.
- Il faudrait une centralisation de la documentation en un point unique (éviter d'avoir des documentations différentes, historiques, non mises à jour, etc. sur différents sites).

Ouverture des données :

- Comment sont identifiées les données de naturalistes indépendants ou d'associations naturalistes (qui versent les données de bénévoles dans le SINP) ? Cela reste de la donnée privée mais qui une fois dans le SINP devient publique ?
- Il faut garder l'attribut permettant de renseigner si les données sont publiques ou privées (dSPublique) dans les données du JDD pour les cas où les métadonnées ne sont pas renseignées.

Données historiques :

Il faudrait améliorer leur gestion notamment pour les jeux de données historiques avec des noms de taxons pas ou plus référencés dans TaxRef.

Gestion des observateurs :

- Qui est l'observateur pour les capteurs photographiques ?
- La gestion des observateurs/organismes du format d'export de l'INPN peut être compliqué à intégrer aux bases de données des partenaires.

Outils liés aux standards :

- TaxRef-Match : est-il toujours tenu à jour ?
- FAQ : la mettre à jour, l'améliorer avec une barre de recherche, faire une FAQ pour les partenaires experts et non-experts.
- Application métadonnées : pas utilisable directement par les régions ?
- GeoNature : problème avec l'identifiant unique du dénombrement généré lors de l'export qui n'est pas rattaché à l'identifiant unique de l'observation.

Lien vers d'autres ressources :

- Il faudrait pouvoir diffuser des rapports d'études associés à un jeu de données
- Il faudrait avoir la possibilité de renseigner dans un champ texte libre des informations complémentaires à une valeur de nomenclature.
- Gestion des données d'absence : création en parallèle d'une base de données peu standardisée qui permettrait de centraliser cette information ?
- Faire le lien entre la base de données source et le SINP via les standards d'échange pour les données issues de protocoles qui ne sont pas remontées par le standard (métadonnées du protocole du côté de la base données source avec lien dans le standard).
- Besoin d'un lien entre le standard de données sur les espèces et le standard de données sur les habitats

Agrégat/complexe taxonomique :

- Il faudrait permettre une gestion des agrégats (par exemple dans le cas d'observation d'un gîte de chiroptères)
- Il y a un besoin de gestion des taxons non-terminaux dans TaxRef pour les cas de sciences participatives où il est très commun d'utiliser des morphotypes (par exemple « vers de terre »). Ces morphotypes peuvent être spécifiques à chaque protocole de sciences participatives selon leur objectif. Faudrait-il créer dans le référentiel TaxRef un moyen de les gérer ou un nouveau référentiel du SINP propre à cette problématique ?

Nomenclatures :

- Il faudrait des nomenclatures plus larges (exemple : un imago peut avoir une signification différente selon les groupes taxonomiques)
- Nomenclature en fonction du groupe taxonomique : nomenclature par groupe taxonomique (chauve-souris, rhopalocères : gîtes est une valeur possible dans le standard mais ne dit pas de quel gîte il s'agit)
- Il faudrait une nomenclature qui permette d'indiquer que l'on observe un gîte de chiroptères

Lien avec les standards internationaux :

- L'attribut « DynamicProperties » et l'extension « MeasurementorFact » du DwC pourraient être utilisés pour les attributs additionnels.

- Les nomenclatures SINP sont transformées en champ texte lors du passage au DwC car il y a très peu de vocabulaire contrôlé côté GBIF.
- L'extension "BasisofRecord" (valeur « human observation » par défaut) est obligatoire dans le DwC. Elle pourrait être utilisée pour les standards du SINP.
- Un attribut "licence" (attribut « license » du Record-level du DwC) pourrait être ajouté côté SINP
- Actuellement le mapping vers le GBIF n'utilise que l'extension « Occurrence ». Il pourrait être complété par les extensions « Event » et « MeasurementOrFact ».
- Le concept Personne Type du SINP pourrait être à revoir, il y a beaucoup de valeur non-applicable (NA) pour les informations relatives aux contacts du SINP partagées au GBIF
- Renseignement des organismes : revoir la gestion des organismes multiples du concept Personne Type

#### Autres :

- L'attribut preuve numérique reste peu exploité car les partenaires ont rarement la possibilité de fournir une URL
- Gestion des données sensibles : voir ce qui se fait au niveau international
- La valeur "inconnue" est-elle considérée comme NULL ou est-elle tout de même une information conservée dans les données ? Quelle est son utilité ?
- Quel est le lien entre les standards et Depobio ?
- Il faudrait ajouter un attribut cd\_ref dans le standard (les partenaires botaniques l'utilisent (sans le cd\_nom))
- Reprise du dernier travail effectué par le groupe de travail en 2019 (version 4 d'OccTax non publiée)

## <span id="page-22-0"></span>4. Axes d'évolution des standards d'échange de données et métadonnées sur les espèces du SINP

#### **Axe 1 Améliorer et mettre à jour les standards (concepts, attributs, nomenclatures, référentiels)**

→ Réorganiser la structure du standard de données en intégrant le concept d'évènement → Reprise des travaux de la version 4 du standard OccTax et de la version 1.4 du standard métadonnées (non publiées en 2019).

→ Mettre à jour les nomenclatures et référentiels du SINP :

- Explorer l'existant au niveau européen et international et s'appuyer sur l'existant au niveau national hors SINP pour le contenu (valeurs) et leur structuration (hiérarchisation ou non).
- Mieux expliquer le rôle des acteurs du SINP dans l'évolution des nomenclatures et des référentiels (notamment celui des organismes).
- Garder et continuer de développer un catalogue des nomenclatures accessibles sur le web (https://standardssinp.mnhn.fr/nomenclature/).

→ Mettre en place une gestion des complexes taxonomiques : s'appuyer sur des outils en développement au niveau national.

→ Clarifier et réorganiser la place de certains concepts et attributs (éviter les doublons) :

- Au sein du standard les métadonnées du cadre d'acquisition et du jeu de données.
- Entre les standards données et métadonnées (s'appuyer sur le travail du GT Métadonnées).

→ Gestion des observateurs : revoir le concept Personne Type et la gestion des multiples observateurs.

→ Ajouter la possibilité de lier les données/métadonnées à d'autres ressources.

→ Améliorer la gestion des données historiques notamment pour les espèces qui ne seraient pas/plus référencées par un cd\_nom dans le référentiel taxonomique en vigueur (TaxRef) :

- Vérification de l'existant, du plus proche taxon (rang supérieur, synonymes).
- Promouvoir auprès des partenaires l'outil TaxRef-Match.

#### **Axe 2 Améliorer l'accompagnement autour des standards**

→ Création de documents plus pédagogiques (outil simple d'aide à la décision, mise à plat des standards sous forme de tableau, description plus fine des attributs et concepts, etc…) pour une meilleure prise en main des standards par tous les partenaires.

→ Mieux promouvoir et expliquer ce qu'est un jeu de données, une métadonnée, un cadre d'acquisition. Leur périmètre, leur utilité, qui doit les renseigner et comment (s'appuyer sur le travail du GT Métadonnées).

 $\rightarrow$  Mettre à jour la FAQ.

→ Perspectives : faire des tutoriels vidéo, organiser des sessions d'informations autour des standards du SINP sous forme de webinaires, centralisation de la documentation en un point unique, etc…

#### **Axe 3 Améliorer la cohérence entre les standards du SINP**

→ Renforcer l'harmonisation de la documentation des standards d'échanges (travail déjà engagé avec le standard habitats).

- → Utilisation au maximum des mêmes termes et valeurs de nomenclatures lorsque cela est possible.
- → Ajouter un lien avec le standard habitats dans les standards espèces.

#### **Axe 4 Rapprochement avec le Darwin Core**

→ Possibilité d'utilisation de l'attribut « BasisOfRecord » pour qualifier la nature spécifique de la donnée (MachineObservation, MaterialSample, HumanObservation…).

→ Possibilité d'utilisation de l'attribut « DynamicProperties » et l'extension « MeasurementOrFact » pour les attributs additionnels.

# <span id="page-24-0"></span>5. Table des figures

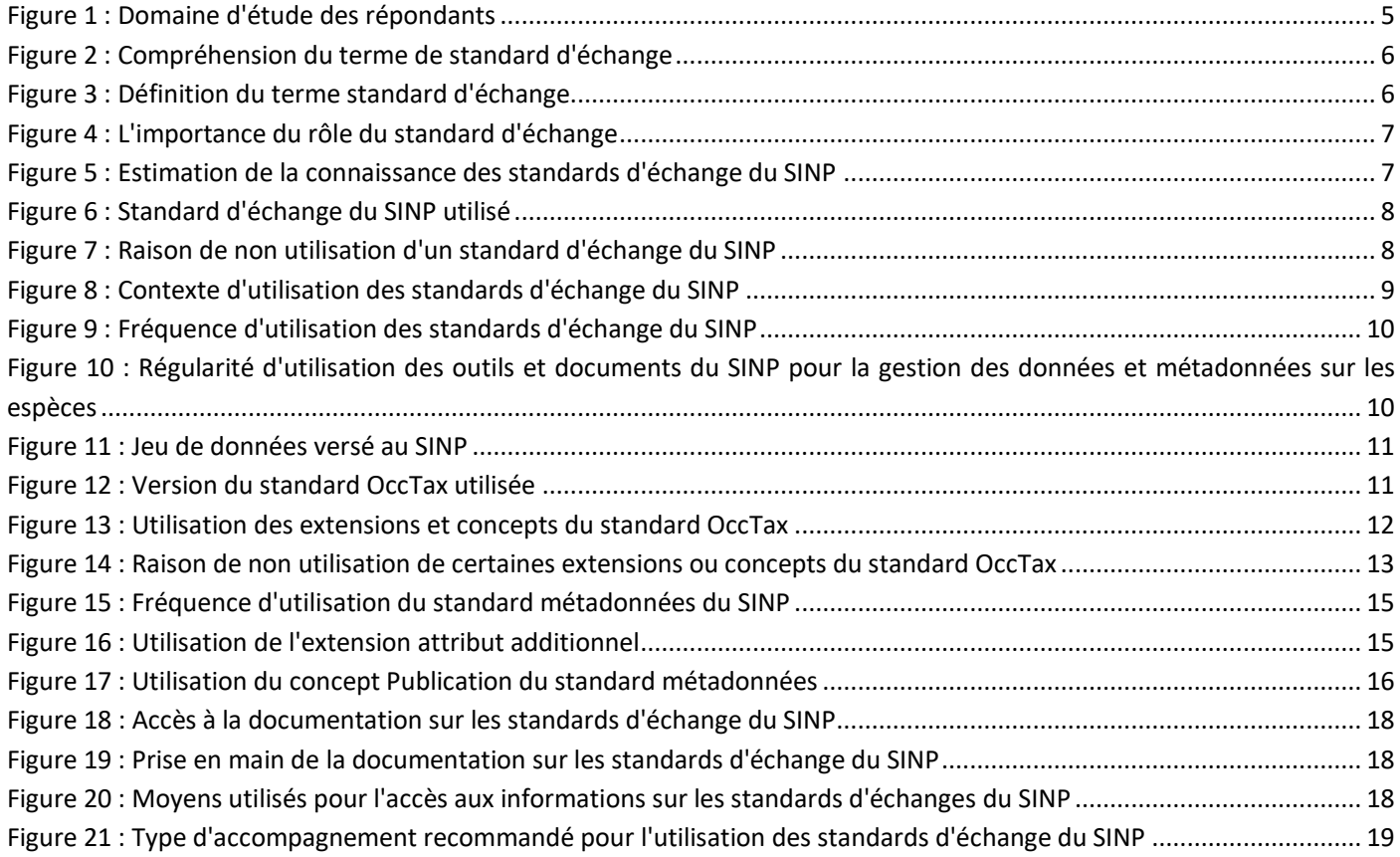

## <span id="page-25-0"></span>6. Annexe : trame générale des entretiens de l'audit

#### Groupe de travail - Standards d'échange données et métadonnées sur les observations et suivis d'espèces - Etat des lieux des pratiques et des besoins

#### Audit auprès des acteurs du SINP

L'objectif de l'audit est d'avoir un panorama le plus complet possible concernant la connaissance et l'utilisation des standards par les acteurs du SINP mais aussi sur leurs besoins et les évolutions souhaitées.

Il s'adresse prioritairement aux gestionnaires/administrateurs de plateformes régionales et pourra être secondairement enrichi le cas échéant par des entretiens avec d'autres structures amenées à utiliser le standard de données dans le cadre du SINP.

Cet audit pourra être complété par les éléments remontés dans le cadre de l'audit mené par le CBN Alpin dans le cadre du GT métadonnées.

L'entretien s'articulera autour des points suivants. Cette liste est pour votre information et non exhaustive. La discussion se veut libre, autour de votre retour d'expérience et de vos attentes:

#### Informations générales

- · Présentation : structure, fonction, missions, producteur de données sur le terrain ou fournisseur, rapport avec le SINP et les standards données et métadonnées pour les espèces
- · Participation à l'enquête en ligne
- · Formats de fichier de données reçue
- · Type de partenaires producteurs de données (association, parc...)
- · Documents d'accompagnement produit par votre structure (guides, masques de saisie, logigrammes...)
- · Version des standards utilisée
- \* Attentes générales par rapport à la mise à jour de ces standards

#### Les standards d'échange

- · Format utilisé pour échange avec la plateforme nationale ? (Point sur les formats XSD, GML, JSON, CSV)
- · Eléments à maintenir dans les standards actuels
- · Problèmes liés à l'utilisation et la compréhension des standards (quels points d'amélioration)
- · Concepts que vous ne comprenez pas, que vous jugez à revoir, peu utiles
- · Utilisation des concepts (fréquence d'utilisation)
- Standards internationaux (GBIF, Darwin Core/Event Core)

#### L'accompagnement/l'accessibilité

- · Flux entre votre plateforme et l'INPN
- La documentation (est-elle suffisante, pour votre compréhension et celle des partenaires)
- · FAQ (https://sinp.naturefrance.fr/std\_faq/) : l'avez-vous déjà consulté, cela vous a-t-il aidé ?
- · Quel autre accompagnement voudriez-vous voir (fiches méthodologiques, outil simple d'aide à la décision, forum, gabarits, journée de formation)
- · Application métadonnées